#### HOW TO REGISTER FOR A LANGUAGE COURSE ON INSPIRA

#### **NON-STAFF MEMBERS**

In this article, you will learn how submit a request for a language course on INSPIRA, our Learning and Recruting system.

As a non-staff member, you will first submit a *Request for Learning*. Next, you will learn how to register for a language course.

First, go to the Inspira website

Do you have an account on INSPIRA? You must have an account on INSPIRA before registering for any course.

**Important:** Staff members must go through a different procedure. If you are a staff member, click <u>here</u> to learn how members must register for courses on INSPIRA.

STEP ONE: Log into INSPIRA with your User ID and Password. Next, click on Login.

| UN INSPIRA<br>Human Resources Gateway                     |  |
|-----------------------------------------------------------|--|
| Eorget Liser ID<br>User ID<br>Eorget Password<br>Password |  |
| Login                                                     |  |
| Register now                                              |  |
| Contact us                                                |  |
| English   Français                                        |  |
| Copyright United Nations. All rights reserved             |  |

STEP TWO: At the top of the page on the left corner, click on Main Menu.

| Favorites Main Menu -<br>UN INSPIRA<br>Human Resources Gateway | Home Manuals | Contact Us Sign out |                                     |                            |                  |                  |                         |                            |
|----------------------------------------------------------------|--------------|---------------------|-------------------------------------|----------------------------|------------------|------------------|-------------------------|----------------------------|
|                                                                | My Profile   | My Applications     | My Roster<br>Memberships            | Job Search                 | My Favorite Jobs | My Notifications | My Consultant<br>Roster | Consult<br>IAU/UNESCO List |
|                                                                | Search Job   | Opening             | Enter Job Title,<br>Staff Positions | Keywords or Loca<br>Search |                  |                  |                         |                            |

### STEP THREE: Click on My Learning

| Favorites 👻 | Main Menu 👻                   |      |            |            |          |                               |
|-------------|-------------------------------|------|------------|------------|----------|-------------------------------|
|             | Consult IAU/UNESCO list       | Home | Manuals    | Contact Us | Sign out |                               |
|             | Join/Update Consultant Roster |      | My Profile | My Applic  | ations   | R<br>My Roster<br>Memberships |

**IMPORTANT:** Volunteers, interns and non-staff members must submit a request for registration first. Therefore, this first procedure is not a registration, but rather a registration request.

# STEP FOUR: Enter your job title. Next, click on Register for Learning

| Favorites 👻                               | Main Menu 👻 🔷 N                                                             | ly Learning                              |                 |                  |                   |          |
|-------------------------------------------|-----------------------------------------------------------------------------|------------------------------------------|-----------------|------------------|-------------------|----------|
|                                           | UN INSF<br>Human Resources Gatewa                                           |                                          | Home            | Manuals          | Contact Us        | Sign out |
| Welcome to Ins                            | Registration<br>pira Learning. As a onetime<br>latory to gain access to the |                                          | you to complete | e the registrati | ion process. This | 7        |
| Given Name:<br>Family Name<br>Primary Ema | example<br>: example<br>il: example@un.org                                  | Date of B<br>Preferred<br>du *Job Title: | Communicatio    | n: <u>Email</u>  | •                 |          |

## STEP FIVE: Click on Request for Learning.

|                                | N INSPIRA<br>n Resources Gateway                                  | A Home                  | Manuais             | Contact Us | Sign out |
|--------------------------------|-------------------------------------------------------------------|-------------------------|---------------------|------------|----------|
|                                | rour most current activities. Yo<br>he corresponding link. Submit |                         |                     |            |          |
| My Learning Tools              |                                                                   | Search Learning Catalog |                     |            |          |
| All My Learning<br>Pending Fee | Request for Learning                                              | search the Catalog:     | All<br>Browse Catal | pod        |          |

**STEP SIX:** Click on *the magnifying glass symbol* to see the Learning Type categories available

| UN INSPIRA<br>Human Resources Gateway                                                                                          | Home           | Manuals          | Contact Us     | Sign out |
|----------------------------------------------------------------------------------------------------|----------------|------------------|----------------|----------|
| Learning Request<br>To submit a Learning Request, select a Learning Type and fill<br>complete press the Submit Request button. | in the require | ed information's | , if any. When |          |
| Raise Request                                                                                                    |                |                  |                |          |
| *Learning Type:                                                                                                    |                |                  |                |          |
| Submit Request Return to previous page                                                                                         | •              |                  |                |          |

STEP SEVEN: You will notice that a screen will pop-up. Click on NY Language Course

| Look Up                                                   | × |
|-----------------------------------------------------------|---|
| Look Up Learning Type                                     |   |
| Search by: Learning Type begins with                      |   |
| Look Up Cancel Advanced Lookup                            |   |
| Search Results                                            |   |
| View 100 First 🔳 1-3 of 3 🕞 Last                          |   |
| Learning Type<br>LPE<br>Brosurement<br>NY Language Course |   |

STEP EIGHT: Choose your UN Entity from the drop-down menu

| Learning Rec                   | juest                                                                                                    |  |
|--------------------------------|----------------------------------------------------------------------------------------------------|--|
|                                | Request, select a Learning Type and fill in the required information's, if any. When ubmit Request button. |  |
| Raise Request                  |                                                                                                    |  |
| *Learning Type:<br>*UN Entity: | NY Language Course Self                                                                                    |  |
| Submit Request B               | leturn to previous page                                                                                    |  |

Facing any problems? Not all Entities are elligible for language courses. If you receive an error message, click <u>here</u> to see our eligibility information.

**STEP NINE:** After selecting your UN Entity, two more items will appear on the screen: *Email* Address and Index Number. Your e-mail address will be filled out automatically by our system. Check if there are any spelling mistakes in your e-mail address. Entering your index number is **not** a mandatory field, if you are not sure of what your number is, leave it blank.

| Learning Req<br>To submit a Learning<br>complete press the Su | Request, select a Learning T | ype and fill ir | n the required inforr | mation's, if any. When                  |      |
|---------------------------------------------------------------|------------------------------|-----------------|-----------------------|-----------------------------------------|------|
| Raise Request                                                 |                              |                 |                       |                                         |      |
| *Learning Type:                                               | NY Language Course           |                 | Self                  |                                         |      |
| *UN Entity:                                                   | Spouse                       |                 |                       |                                         | ·    |
| *Email Address:                                               | example@un.org               |                 | Note                  |                                         | :-2  |
| Index Number:                                                 | 123456                       |                 | NOUS                  | sure what your number<br>Leave it blank | 15 ! |
| Submit Request R                                              | eturn to previous page       |                 |                       | Leave It Didlik                         |      |

**STEP TEN:** We strongly advise you to double-check your information before submiting your request. After checking all items, click on **Submit Request** 

| Learning Req<br>To submit a Learning<br>complete press the Su | Request, select a Learning Type and fill in the required information's, if any. When |   |
|---------------------------------------------------------------|--------------------------------------------------------------------------------------|---|
| Raise Request                                                 |                                                                                      |   |
| *Learning Type:                                               | NY Language Course 🔍 🖉 Self                                                          |   |
| *UN Entity:                                                   | Spouse                                                                               | • |
| *Email Address:                                               | example@un.org                                                                       |   |
| Index Number:                                                 | 123456                                                                               |   |
| Submit Request                                                | us page                                                                              |   |

**STEP ELEVEN:** Our system will forward an e-mail to the address you have provided with further intructions on how to complete your registration. You will see the following message on your screen.

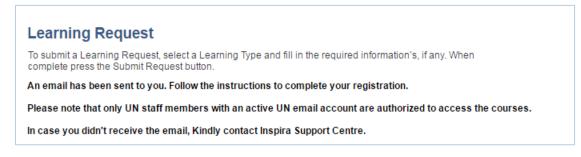

**STEP TWELVE:** Click on the link provided in our e-mail to complete your registration. You will be prompted with the *Inspira Learning* page. Click on **Submit Confirmation** 

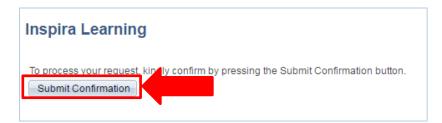

In a few moments, the page will confirm your learning request:

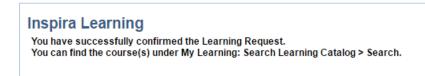

**That's it!** Now you can search for courses in our catalogue. Next, you will learn how to search and register for courses.

STEP ONE: Log into INSPIRA with your User ID and Password. Next, click on Login.

| UN INSPIRA<br>Human Resources Gateway                               |  |
|---------------------------------------------------------------------|--|
| Eoront Password<br>Password                                         |  |
| Login<br>Register now<br>Contact us                                 |  |
| English   Français<br>Copyright United Nations. All rights reserved |  |

**STEP TWO:** At the top of the page on the left corner, click on **Main Menu**Next, click on **My** Learning

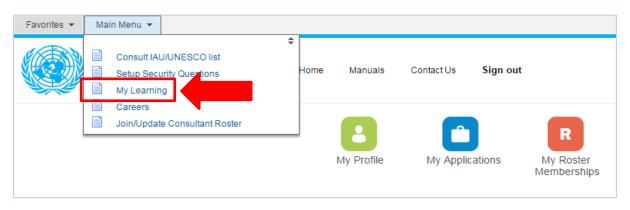

**STEP THREE:** Now, you can search for courses in our catalog. You can enter **the first 4 digits of the course LMS code**, or the **course name**. You can also enter **placement** to check for placement tests. Next, click on **Search**.

|                                              |                      | ou can search for learning using a keyword search or browse<br>it a learning request by selecting the Request for Learning link. |
|----------------------------------------------|----------------------|----------------------------------------------------------------------------------------------------|
| My Learning Tools                            |                      | Search Learning Catalog                                                                                                    |
| <u>All My Learning</u><br><u>Pending Fee</u> | Request for Learning | Select Search Category:       All         Search the Catalog:       1132         Search       Browse Catalog                     |
| My Learning Activitie                        | is                   |                                                                                                    |
| You do not have any                          | learning activities. |                                                                                                    |
| My Registrations                             |                      |                                                                                                    |
| No registration availab                      | ble to be shown.     |                                                                                                    |

**STEP FOUR:** Some courses offer more than one option of schedules and start dates. You may click on *View Details* to learn more about the course schedule. After having decided on the schedule of your preference, click on **Enroll**.

| Russian - Lev                                                                                                    | el 1                                                                                                    |                                                                                                    |                                                                             |                                                                                                    |                                                                   |
|----------------------------------------------------------------------------------------------------|----------------------------------------------------------------------------------------------------|----------------------------------------------------------------------------------------------------|-----------------------------------------------------------------------------|----------------------------------------------------------------------------------------------------|-------------------------------------------------------------------|
| Description:                                                                                                    |                                                                                                    |                                                                                                    |                                                                             |                                                                                                    |                                                                   |
| Level courses range fro<br>fundamentals of the lar                                                                                                    | om level 1 (beginner) to level<br>nguage (LMS-1132).                                                                                                    | I 8 or 9 (advanced). For no                                                                                                    | on-native speake                                                            | ers only. The main objectiv                                                                             | e is to learn the                                                 |
| Please note that activit                                                                                                    | ies without a specified Start                                                                                                    | Date can be taken at any                                                                                                    | time.                                                                       |                                                                                                    |                                                                   |
| Abstract:                                                                                                    |                                                                                                    |                                                                                                    |                                                                             |                                                                                                    |                                                                   |
| The level courses focu<br>accuracy.                                                                                                    | s on all language skills — sp                                                                                                    | eaking, listening, writing,                                                                                                    | reading and inte                                                            | racting — and aim to deve                                                                               | elop both fluency and                                             |
| Each level involves 12<br>Students can register f<br>language.                                                                                              | weeks of classes.<br>for only one level course per                                                                                                    | term. However, they can r                                                                                                    | register for an ac                                                          | dditional special course, in                                                                            | the same or in another                                            |
| half or two hours, and i                                                                                                    | for a total of three to four ho<br>meet several times a week.<br>be offered in the morning (be                                                                                                    |                                                                                                    |                                                                             |                                                                                                    | ay last one, one and a                                            |
| are an integral and ma<br>Students who fail the fo<br>be subject to the paym<br>The same applies to st<br>and even if they decide<br>To advance to the next | g<br>ons (given after the last week<br>ndatory part of the regular cc<br>orm of assessment required<br>ient of an incomplete attenda<br>udents who do not take the r<br>a in advance to repeat the lev<br>t level, students must pass b<br>of 100), or a continuous evalu | burses of the Language ar<br>to validate their level in a<br>ince fee when they registe<br>required form of assessme<br>vel.<br>oth the written and oral co | nd Communicati<br>given course an<br>er to any languag<br>ent, even if they | ons Programme.<br>d whose attendance rate is<br>ge course in one of the ne<br>come to class on a regula | s lower than 75% will<br>kt two terms.<br>r basis within the term |
|                                                                                                    | **                                                                                                    | dation il ollered.                                                                                                    |                                                                             |                                                                                                    |                                                                   |
| Activity Options for                                                                                                    | Russian - Level 1                                                                                                    |                                                                                                    |                                                                             |                                                                                                    |                                                                   |
| Activity Code                                                                                                    | Location                                                                                                    | Туре                                                                                                    | Start Date                                                                  |                                                                                                    |                                                                   |
| LMS-1132-18                                                                                                    | United States, New York                                                                                                    | Live Classroom<br>Instruction                                                                                                    | 18/04/2016                                                                  | View Details                                                                                            |                                                                   |
| LMS-1132-19                                                                                                    | United States, New York                                                                                                    | Live Classroom<br>Instruction                                                                                                    | 18/04/2016                                                                  | View Details                                                                                            |                                                                   |
| LMS-1132-20                                                                                                    | United States, New York                                                                                                    | Live Classroom<br>Instruction                                                                                                    | 03/10/2016                                                                  | View Details                                                                                            | Enroll                                                            |
|                                                                                                    |                                                                                                    |                                                                                                    |                                                                             |                                                                                                    |                                                                   |

**STEP FIVE:** Select from the drop-down menu what your relationship with the UN is. Next, enter your UN ID expiration date.

| Favorites ¥ Main Me                                                                                                    | nu v 🔿 🕴                                                                                                    | My Learning                                                                                                    |                                                                                                    |                                       |                                                |                                                      |          |
|----------------------------------------------------------------------------------------------------|----------------------------------------------------------------------------------------------------|----------------------------------------------------------------------------------------------------|----------------------------------------------------------------------------------------------------|---------------------------------------|------------------------------------------------|------------------------------------------------------|----------|
| ravonies + main me                                                                                                    | nu +                                                                                                    | viy Learning                                                                                                    |                                                                                                    |                                       |                                                |                                                      |          |
| UN Human R                                                                                                    | INSP<br>esources Gateway                                                                                                    | IRA                                                                                                    | Home                                                                                                    | Mar                                   | nuals C                                        | Contact Us                                           | Sign out |
| Russian - Level 1                                                                                                    | I                                                                                                    |                                                                                                    |                                                                                                    |                                       |                                                |                                                      |          |
| <b>A</b>                                                                                                    |                                                                                                    |                                                                                                    |                                                                                                    |                                       |                                                |                                                      |          |
|                                                                                                    | e following information                                                                                                    |                                                                                                    | -                                                                                                    |                                       |                                                |                                                      |          |
| AND attack     If your UN     please atta     administrat                                                                                                    | ually the expiration of<br>h a scanned a copy<br>pass expires <b>befor</b><br>ich ADDITIONALLY<br>tion (with name, title<br>ended at least until t                                               | of your UN pass<br>e the end of the I<br>a letter from you<br>s signature and o                                                          | s<br>language term fo<br>ur Executive Off<br>date) indicating f                                               | or which<br>ice or fi<br>that you     | h you want to<br>rom the Hear<br>ur current ap | o register,<br>d of your<br>pointment                |          |
|                                                                                                    | tion is "under reviev<br>I to provide more de<br>e Attendance).                                                                                                    |                                                                                                    |                                                                                                    |                                       | st penalty fee                                 | es (No-                                              |          |
| If you are a tuition<br>Cashier's office.                                                                                                    | n fee-paying stude                                                                                                    | nt, you must atta                                                                                                    | ach a receipt of                                                                                              | payme                                 | nt made to th                                  | ie UN                                                |          |
| See all details (inc<br>bottom of the page                                                                                                    | luding fee information.                                                                                                    | on) by clicking or                                                                                                    | n the link for the                                                                                            | Inform                                | ation Circula                                  | r at the                                             |          |
|                                                                                                    | ons or concerns reg<br>bout eligibility and r                                                                                                    |                                                                                                    |                                                                                                    |                                       |                                                |                                                      |          |
| Activity Name:                                                                                                    | Russian - Level 1                                                                                                    | Ту                                                                                                    | ype:                                                                                                    |                                       | Live Classr                                    | oom Instruction                                      | 1        |
| Activity Code:                                                                                                    | LMS-1132-20                                                                                                    | L                                                                                                    | ocation:                                                                                                    |                                       |                                                | ons Learning<br>v York, United                       |          |
| Course Language:                                                                                                    | Russian                                                                                                    | С                                                                                                    | ourse Categor                                                                                                 | /:                                    | Regular                                        |                                                      |          |
| First session start time:                                                                                                    | 12:00 PM                                                                                                    |                                                                                                    | ast Enrollment                                                                                                |                                       | 23/09/2016                                     |                                                      |          |
| First session end time:                                                                                                    | 1:30 PM                                                                                                    |                                                                                                    | ourse Start Da                                                                                                |                                       | 03/10/2016                                     |                                                      |          |
| Drop charge:                                                                                                    |                                                                                                    |                                                                                                    | ourse End Dat<br>ast Drop Date:                                                                               |                                       | 07/12/2016                                     |                                                      |          |
| Price per seat:                                                                                                    |                                                                                                    | 2                                                                                                    | ast brop bate.                                                                                                |                                       | 10/10/2010                                     |                                                      |          |
| Enrollment Status:                                                                                                    | Pending Submissi                                                                                                    | ion                                                                                                    |                                                                                                    |                                       |                                                |                                                      |          |
| *Please clarify your relatio                                                                                                    | unship with the LIN                                                                                                    | Delenate                                                                                                    | of a Permanent                                                                                                | Missio                                | n to the UN                                    |                                                      |          |
| *Please enter your UN ID E                                                                                                    |                                                                                                    |                                                                                                    | ा वा ennanen                                                                                                  | NII SSIC                              | in to the one                                  |                                                      |          |
| My attachments                                                                                                    | - April 100 - Date:                                                                                                    | L.                                                                                                    |                                                                                                    |                                       |                                                |                                                      | _        |
|                                                                                                    | ocument Type                                                                                                    | File Name                                                                                                    | Uplos                                                                                                    | ded                                   | View                                           | Delete                                               |          |
|                                                                                                    |                                                                                                    |                                                                                                    |                                                                                                    |                                       | View                                           | Delete                                               |          |
|                                                                                                    |                                                                                                    |                                                                                                    |                                                                                                    |                                       | view                                           | Delete                                               |          |
| Add Attachment                                                                                                    |                                                                                                    |                                                                                                    |                                                                                                    |                                       |                                                |                                                      |          |
| Comments History                                                                                                    |                                                                                                    |                                                                                                    |                                                                                                    |                                       |                                                |                                                      |          |
| Comments                                                                                                    |                                                                                                    |                                                                                                    |                                                                                                    |                                       |                                                |                                                      |          |
|                                                                                                    |                                                                                                    |                                                                                                    |                                                                                                    |                                       |                                                |                                                      |          |
|                                                                                                    |                                                                                                    |                                                                                                    |                                                                                                    |                                       |                                                |                                                      |          |
| By checking this box I<br>- I understand that su<br>attach required docum<br>in my registration being<br>- I have read and unn<br>Headquarters as listed<br>http://www.un.org/Dep<br>- I confirm that stater<br>my knowledge and bel<br>- I understand that ar<br>requested by the Orga | ubmission of my reg<br>ents, to meet eligibi<br>g delayed or rejecte<br>derstood the rules a<br>l in the last Informat<br>ts/OHRM/sds/lcp/U<br>ments made by me l<br>ief,<br>ny misrepresentatio | lity criteria or to<br>d;<br>nd policies of the<br>ion circular avail<br><u>NLCP/english/cir</u><br>to the above que<br>n or material om | provide more in<br>e Language and<br>lable at<br>r <u>cular.html</u> .<br>estions are true,<br>ission made on | ormatio<br>Comm<br>comple<br>this for | on when requisions P<br>te and corre           | vested will resu<br>programme at<br>ct to the best o | ult      |
| Save                                                                                                    | Submit Enroll                                                                                                    | ment                                                                                                    |                                                                                                    |                                       |                                                |                                                      |          |
| Return to search page                                                                                                    | Coortine Enfor                                                                                                    |                                                                                                    |                                                                                                    |                                       |                                                |                                                      |          |

**STEP SIX:** You will need to attach a copy of your UN pass\*. If you are a fee-paying student, you will also need to attach the payment receipt made to the UN Cashier's office. Select the document type from the drop-down menu, add a description to your document and click on **Browse**.

| Favorites 👻                                                         | Main Menu 👻 👌 My Learning             |        |         |            |          |
|---------------------------------------------------------------------|---------------------------------------|--------|---------|------------|----------|
|                                                                     | UN INSPIRA<br>Human Resources Gateway | Home   | Manuals | Contact Us | Sign out |
| Select At<br>*Document Ty<br>*Description:<br>*Select File:<br>Save | tachment pe: Cancel                   | Browse |         |            |          |

\*In case your pass expires before the course ends, be sure to also submit a letter from your Executive Office or from the Head of your administration (with name, title, signature and date) indicating that your current appointment will be extended until the end of the language term for which you want to register.

**STEP SEVEN:** You will notice that a screen will pop-up. Click on **Browse** to find the document in your computer. Double-click on the document to choose it. You will notice that the document name will appear on the bar. Next, click on **Upload**.

| File Attachment | ×      |
|-----------------|--------|
|                 |        |
|                 | Browse |
| Upload          |        |
| <b>\</b>        |        |

**STEP EIGHT:** You will see the name of the file you selected. Click on **Save**.

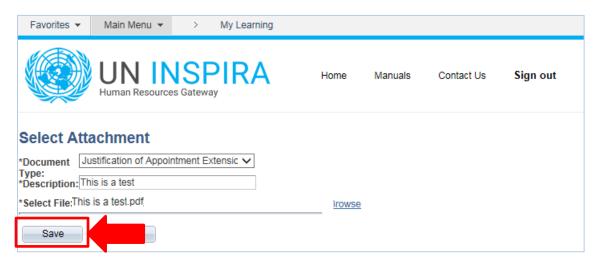

**STEP NINE:** Repeat the same procedure for all documents you must upload. Under my attachments, you can see all documents you have uploaded into your application. Next, click on the *checkbox* and click on **Submit Enrolment**.

| Price per seat:                                                                                                    |                                                                                                    | Last Di                                                                                                    | op Date: 10                                                                                               | 0/10/2016                                                                                                    |                                                        |
|----------------------------------------------------------------------------------------------------|----------------------------------------------------------------------------------------------------|----------------------------------------------------------------------------------------------------|----------------------------------------------------------------------------------------------------|----------------------------------------------------------------------------------------------------|--------------------------------------------------------|
| Enrollment Status                                                                                                    | Deadias Outaris                                                                                                    |                                                                                                    |                                                                                                    |                                                                                                    |                                                        |
| Enrollment status                                                                                                    | : Pending Submis                                                                                                    | ssion                                                                                                    |                                                                                                    |                                                                                                    |                                                        |
| Please clarify your                                                                                                    | relationship with the U                                                                                                    | IN: Delegate of a P                                                                                                    | ermanent Mission t                                                                                        | o the UN                                                                                                    | ~                                                      |
|                                                                                                    | UN ID Expiration Date:                                                                                                    | 01/08/2016                                                                                                    |                                                                                                    |                                                                                                    |                                                        |
| Please enter your                                                                                                    | UN ID Expiration Date:                                                                                                    | 0100/2010                                                                                                    | 5                                                                                                    |                                                                                                    |                                                        |
| My attachments                                                                                                    |                                                                                                    |                                                                                                    |                                                                                                    |                                                                                                    |                                                        |
| Description                                                                                                    | Document Type                                                                                                    | File Name                                                                                                    | Uploaded                                                                                                  | View                                                                                                    | Delete                                                 |
| This is a test                                                                                                    | Justification of<br>Appointment<br>Extension                                                                                                    | This is a text.pdf                                                                                                    | 14/06/26<br>2:28:42pm                                                                                     | save                                                                                                    | delete                                                 |
| Add Attachn                                                                                                    | 2                                                                                                    |                                                                                                    |                                                                                                    |                                                                                                    |                                                        |
|                                                                                                    |                                                                                                    |                                                                                                    |                                                                                                    |                                                                                                    |                                                        |
| Comments Histo                                                                                                    | ory                                                                                                    |                                                                                                    |                                                                                                    | _                                                                                                    |                                                        |
| Comments Histo<br>Comments                                                                                                    | ory                                                                                                    |                                                                                                    |                                                                                                    |                                                                                                    |                                                        |
|                                                                                                    | ory.                                                                                                    |                                                                                                    |                                                                                                    |                                                                                                    |                                                        |
|                                                                                                    | ny                                                                                                    |                                                                                                    |                                                                                                    |                                                                                                    |                                                        |
|                                                                                                    | ry                                                                                                    |                                                                                                    |                                                                                                    |                                                                                                    |                                                        |
| Comments                                                                                                    | s box I certify that:                                                                                                    | onistration door NOT gu                                                                                                    |                                                                                                    | ant in the s                                                                                                    | activity: failure to                                   |
| Comments                                                                                                    | s box I certify that:<br>I that submission of my n                                                                                                    | egistration does NOT gu                                                                                                    |                                                                                                    |                                                                                                    |                                                        |
| By checking thi<br>Understand<br>attach required<br>in my registratio                                                                                        | s box I certify that:<br>I that submission of my n<br>documents, to meet elig<br>on being delayed or rejec                                                                                                    | ibility criteria or to provid<br>ted;                                                                                                    | e more information                                                                                        | when requ                                                                                                    | uested will result                                     |
| By checking thi<br>Understand<br>attach required<br>in my registrativ<br>I have read                                                                         | s box I certify that:<br>I that submission of my n<br>documents, to meet elig<br>on being delayed or rejec<br>and understood the rules                                                                                                    | ibility criteria or to provid<br>cted;<br>and policies of the Lang                                                                                                    | e more information<br>uage and Commun                                                                     | when requ                                                                                                    | uested will result                                     |
| By checking thi<br>I understand<br>attach required<br>I have read<br>Headquarters a<br>http://www.un.c                                                       | s box I certify that:<br>I that submission of my r<br>documents, to meet elig<br>on being delayed or rejec<br>and understood the rules<br>is listed in the last Inform<br>org/Depts/OHRM/sds/lco/                                                                                                   | ibility criteria or to provid<br>cted;<br>and policies of the Lang<br>nation circular available a<br>/UNLCP/english/circular.                                                                                                 | e more information<br>uage and Commun<br>t<br><u>html</u> .                                               | when required in the second second se | uested will result<br>programme at                     |
| By checking thi<br>Understand<br>attach required<br>in my registratic<br>I have read<br>Headquarters a<br>http://www.un.c<br>I confirm tha                   | s box I certify that:<br>I that submission of my r<br>documents, to meet elig<br>on being delayed or rejec<br>and understood the rules<br>is listed in the last Inform<br>or/Depts/OHRM/sds/lcp/<br>It statements made by m                                                                         | ibility criteria or to provid<br>cted;<br>and policies of the Lang<br>nation circular available a                                                                                                    | e more information<br>uage and Commun<br>t<br><u>html</u> .                                               | when required in the second second se | uested will result<br>programme at                     |
| By checking thi<br>I understand<br>attach required<br>in my registratid<br>I have read<br>Headquarters a<br>http://www.un.c<br>I confirm tha<br>my knowledge | s box I certify that:<br>I that submission of my r<br>documents, to meet elig<br>on being delayed or rejec<br>and understood the rules<br>is listed in the last Inform<br>org/Depts/OHRM/sds/lcp/<br>it statements made by m<br>and belief;                                                         | ibility criteria or to provid<br>sted;<br>s and policies of the Lang<br>hation circular available a<br><u>/UNLCP/english/circular.</u><br>e to the above questions                                                            | e more information<br>tuage and Commun<br>t <u>html</u> .<br>are true, complete                           | when requications P<br>and corre                                                                                                    | vested will result<br>rogramme at<br>ct to the best of |
| By checking thi<br>I understand<br>attach required<br>Headquarters a<br>http://www.un.c<br>I confirm tha<br>my knowledge                                     | s box I certify that:<br>I that submission of my n<br>documents, to meet elig<br>on being delayed or rejec<br>and understood the rules<br>is listed in the last Inform<br>rg/Depts/OHRM/sds/lco/<br>it statements made by m<br>and belief;<br>I that any misrepresentat                             | ibility criteria or to provid<br>cted;<br>and policies of the Lang<br>nation circular available a<br>/UNLCP/english/circular.                                                                                                 | e more information<br>iuage and Commun<br>t<br><u>html</u> .<br>are true, complete<br>made on this form o | when requications P<br>and corre                                                                                                    | vested will result<br>rogramme at<br>ct to the best of |
| By checking thi<br>I understand<br>attach required<br>Headquarters a<br>http://www.un.c<br>I confirm tha<br>my knowledge<br>I understand                     | s box I certify that:<br>I that submission of my r<br>documents, to meet elig<br>on being delayed or rejec<br>and understood the rules<br>is listed in the last Inform<br>rg/Depts/OHRM/sds/lco/<br>tt statements made by m<br>and belief;<br>I that any misrepresentat<br>ie Organization may resu | ibility criteria or to provid<br>cted;<br>and policies of the Lang<br>lation circular available a<br><u>/UNLCP/english/circular.</u><br>e to the above questions<br>tion or material omission<br>ult in the rejection of my r | e more information<br>iuage and Commun<br>t<br><u>html</u> .<br>are true, complete<br>made on this form o | when requications P<br>and corre                                                                                                    | vested will result<br>rogramme at<br>ct to the best of |
| By checking thi<br>I understand<br>attach required<br>Headquarters a<br>http://www.un.c<br>I confirm tha<br>my knowledge<br>I understand                     | s box I certify that:<br>I that submission of my n<br>documents, to meet elig<br>on being delayed or rejec<br>and understood the rules<br>is listed in the last Inform<br>rg/Depts/OHRM/sds/lco/<br>it statements made by m<br>and belief;<br>I that any misrepresentat                             | ibility criteria or to provid<br>cted;<br>and policies of the Lang<br>lation circular available a<br><u>/UNLCP/english/circular.</u><br>e to the above questions<br>tion or material omission<br>ult in the rejection of my r | e more information<br>iuage and Commun<br>t<br><u>html</u> .<br>are true, complete<br>made on this form o | when requications P<br>and corre                                                                                                    | vested will result<br>rogramme at<br>ct to the best of |

**That's it!** You have submitted your enrollment request. We will verify your documentation and you should receive a confirmation e-mail from our department confirming your registration soon. Thank you for applying for one of our language programs!